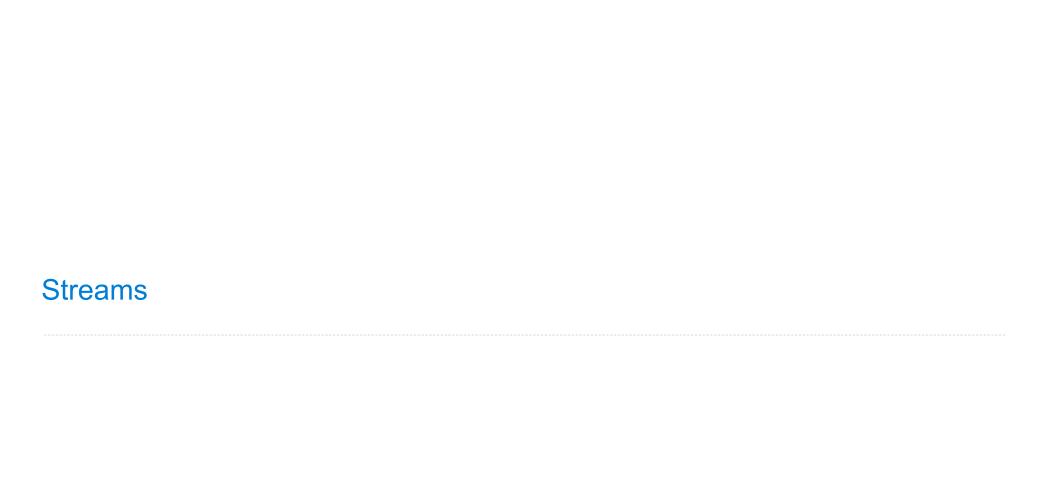

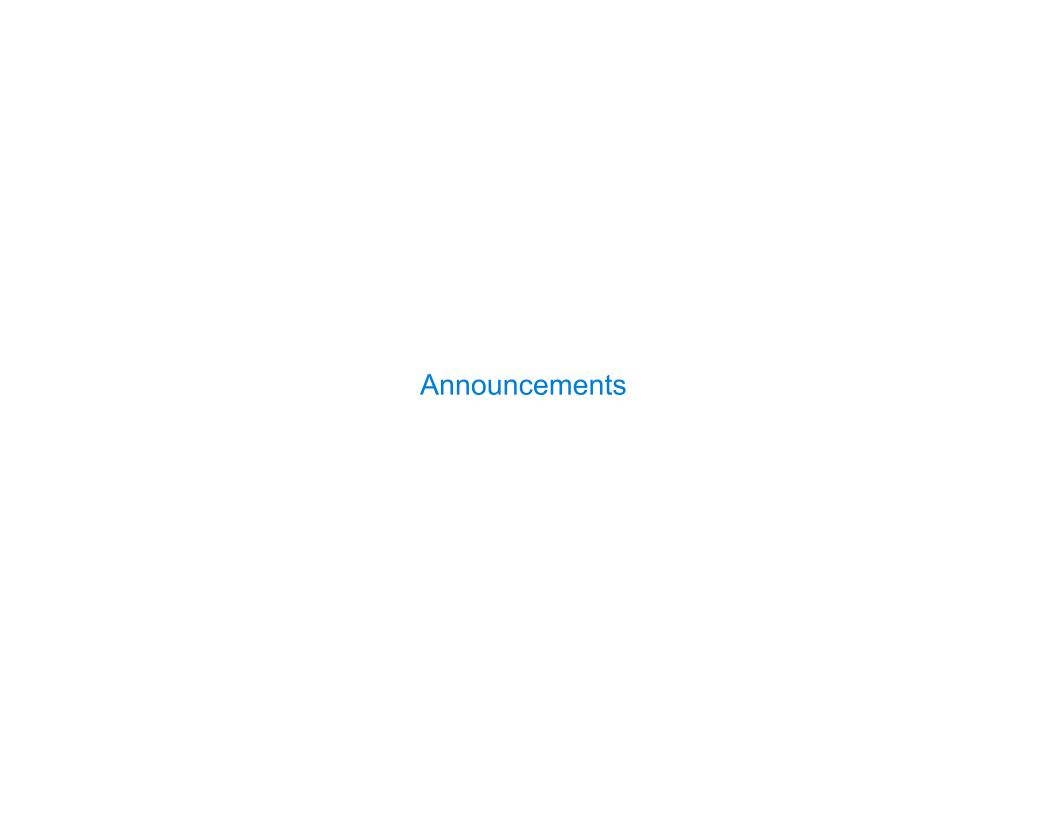

Efficient Sequence Processing

| Sequence Operations |  |
|---------------------|--|
|                     |  |
|                     |  |
|                     |  |
|                     |  |
|                     |  |
|                     |  |
|                     |  |
|                     |  |
|                     |  |
|                     |  |

| Sec          | uence       | Oper | ations |
|--------------|-------------|------|--------|
| $\mathbf{C}$ | a C i i C C | Opci | ations |

Map, filter, and reduce express sequence manipulation using compact expressions

Map, filter, and reduce express sequence manipulation using compact expressions

Example: Sum all primes in an interval from  ${\bf a}$  (inclusive) to  ${\bf b}$  (exclusive)

```
Map, filter, and reduce express sequence manipulation using compact expressions

Example: Sum all primes in an interval from a (inclusive) to b (exclusive)

def sum_primes(a, b):
    total = 0
    x = a
    while x < b:
        if is_prime(x):
            total = total + x
            x = x + 1
        return total</pre>
```

```
Map, filter, and reduce express sequence manipulation using compact expressions

Example: Sum all primes in an interval from a (inclusive) to b (exclusive)

def sum_primes(a, b):
    total = 0
    x = a
    while x < b:
        if is_prime(x):
            total = total + x
        x = x + 1
    return total</pre>
```

Space: Constant

Space: Constant

Space: Constant

```
Map, filter, and reduce express sequence manipulation using compact expressions
Example: Sum all primes in an interval from a (inclusive) to b (exclusive)
          def sum_primes(a, b):
                                             def sum_primes(a, b):
              total = 0
                                                 return sum(filter(is prime, range(a, b)))
              x = a
                                             sum primes(1, 6)
              while x < b:
                  if is prime(x):
                                                                              range iterator
                      total = total + x
                  X = X + 1
                                                                                next: 1
              return total
                                                                                 end: 6
```

Space: Constant

```
Map, filter, and reduce express sequence manipulation using compact expressions
Example: Sum all primes in an interval from a (inclusive) to b (exclusive)
          def sum_primes(a, b):
                                             def sum_primes(a, b):
              total = 0
                                                  return sum(filter(is prime, range(a, b)))
              x = a
                                             sum primes(1, 6)
              while x < b:
                  if is prime(x):
                                                                filter
                                                                               range iterator
                      total = total + x
                  X = X + 1
                                                                 source: -
                                                                                next: 1
              return total
                                                                                 end: 6
                                                                 f: is_prime
```

Space: Constant

```
Map, filter, and reduce express sequence manipulation using compact expressions
Example: Sum all primes in an interval from a (inclusive) to b (exclusive)
          def sum_primes(a, b):
                                             def sum_primes(a, b):
              total = 0
                                                  return sum(filter(is prime, range(a, b)))
              x = a
                                             sum primes(1, 6)
              while x < b:
                  if is prime(x):
                                                                filter
                                                                               range iterator
                                                  sum
                      total = total + x
                                                   source: —
                                                                                next: 1
                  X = X + 1
                                                                 source: -
              return total
                                                    total: 0
                                                                 f: is_prime
                                                                                 end: 6
```

Space: Constant

```
Map, filter, and reduce express sequence manipulation using compact expressions
Example: Sum all primes in an interval from a (inclusive) to b (exclusive)
          def sum_primes(a, b):
                                             def sum_primes(a, b):
              total = 0
                                                  return sum(filter(is prime, range(a, b)))
              x = a
                                             sum primes(1, 6)
              while x < b:
                  if is prime(x):
                                                                filter
                                                                               range iterator
                                                  sum
                      total = total + x
                                                   source: —
                                                                                next: 2
                  X = X + 1
                                                                 source: -
              return total
                                                    total: 0
                                                                 f: is_prime
                                                                                 end: 6
```

Space: Constant

-

```
Map, filter, and reduce express sequence manipulation using compact expressions
Example: Sum all primes in an interval from a (inclusive) to b (exclusive)
          def sum_primes(a, b):
                                             def sum_primes(a, b):
              total = 0
                                                  return sum(filter(is prime, range(a, b)))
              x = a
                                             sum primes(1, 6)
              while x < b:
                  if is prime(x):
                                                                filter
                                                                               range iterator
                                                  sum
                      total = total + x
                                                   source: —
                                                                                next: 3
                  X = X + 1
                                                                 source: -
              return total
                                                                                 end: 6
                                                    total: 2
                                                                 f: is_prime
```

Space: Constant

```
Map, filter, and reduce express sequence manipulation using compact expressions
Example: Sum all primes in an interval from a (inclusive) to b (exclusive)
          def sum_primes(a, b):
                                             def sum_primes(a, b):
              total = 0
                                                  return sum(filter(is prime, range(a, b)))
              x = a
                                             sum primes(1, 6)
              while x < b:
                  if is prime(x):
                                                                               range iterator
                                                                filter
                                                  sum
                      total = total + x
                                                   source: —
                                                                                next: 4
                  X = X + 1
                                                                 source: -
              return total
                                                    total: 5
                                                                 f: is_prime
                                                                                 end: 6
```

Space: Constant

```
Map, filter, and reduce express sequence manipulation using compact expressions
Example: Sum all primes in an interval from a (inclusive) to b (exclusive)
          def sum_primes(a, b):
                                             def sum_primes(a, b):
              total = 0
                                                  return sum(filter(is prime, range(a, b)))
              x = a
                                             sum primes(1, 6)
              while x < b:
                  if is prime(x):
                                                                filter
                                                                               range iterator
                                                  sum
                      total = total + x
                                                   source: —
                                                                                next: 5
                  X = X + 1
                                                                 source: -
              return total
                                                                                 end: 6
                                                    total: 5
                                                                 f: is_prime
```

Space: Constant

-

```
Map, filter, and reduce express sequence manipulation using compact expressions
Example: Sum all primes in an interval from a (inclusive) to b (exclusive)
          def sum_primes(a, b):
                                             def sum_primes(a, b):
              total = 0
                                                  return sum(filter(is prime, range(a, b)))
              x = a
                                             sum primes(1, 6)
              while x < b:
                  if is prime(x):
                                                                filter
                                                                               range iterator
                                                  sum
                      total = total + x
                                                   source: —
                  X = X + 1
                                                                 source: -
                                                                                next:
              return total
                                                    total: 10
                                                                 f: is_prime
                                                                                 end: 6
```

Space: Constant

```
Map, filter, and reduce express sequence manipulation using compact expressions
Example: Sum all primes in an interval from a (inclusive) to b (exclusive)
          def sum_primes(a, b):
                                             def sum_primes(a, b):
              total = 0
                                                 return sum(filter(is prime, range(a, b)))
              x = a
                                             sum primes(1, 6)
              while x < b:
                  if is prime(x):
                                                                filter
                                                                              range iterator
                                                  sum
                      total = total + x
                                                  source: →
                  X = X + 1
                                                                source: -
                                                                                next:
              return total
                                                   total: 10
                                                                                 end: 6
                                                                f: is_prime
```

Space: Constant Also Constant

-

```
Map, filter, and reduce express sequence manipulation using compact expressions
Example: Sum all primes in an interval from a (inclusive) to b (exclusive)
          def sum_primes(a, b):
                                             def sum_primes(a, b):
              total = 0
                                                  return sum(filter(is prime, range(a, b)))
              x = a
                                             sum primes(1, 6)
              while x < b:
                  if is prime(x):
                                                                filter
                                                                               range iterator
                                                  sum
                      total = total + x
                                                   source: →
                  X = X + 1
                                                                 source: -
                                                                                next:
              return total
                                                    total: 10
                                                                                 end: 6
                                                                 f: is_prime
                   Constant
Space:
                                                           Also Constant
                                           (Demo)
```

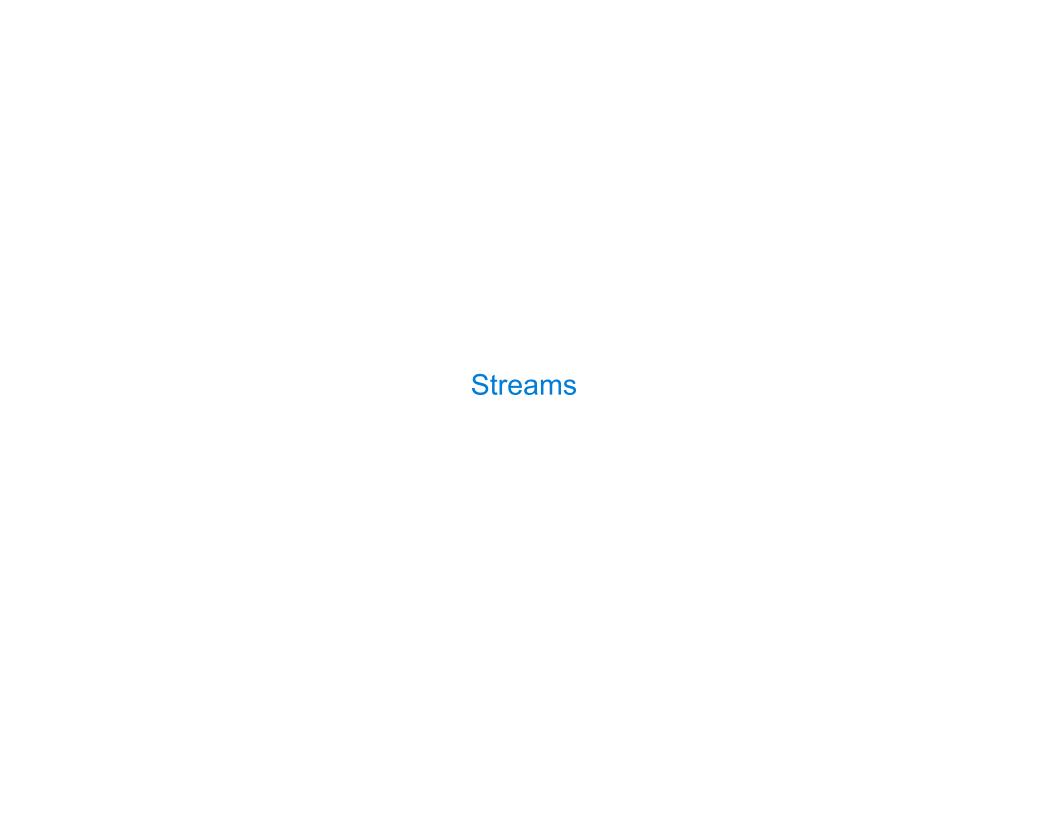

| Streams are Lazy Scheme List | ts |       |
|------------------------------|----|-------|
|                              |    |       |
|                              |    |       |
|                              |    |       |
|                              |    |       |
|                              |    |       |
|                              |    |       |
|                              |    |       |
|                              |    | <br>6 |

A stream is a list, but the rest of the list is computed only when needed:

```
A stream is a list, but the rest of the list is computed only when needed:

(car (cons 1 nil)) -> 1
```

```
A stream is a list, but the rest of the list is computed only when needed:

(car (cons 1 nil)) -> 1

(cdr (cons 1 nil)) -> ()
```

```
A stream is a list, but the rest of the list is computed only when needed:

(car (cons 1 nil)) -> 1

(cdr (cons 1 nil)) -> ()

(cons 1 (cons 2 nil))
```

A stream is a list, but the rest of the list is computed only when needed:

A stream is a list, but the rest of the list is computed only when needed:

A stream is a list, but the rest of the list is computed only when needed:

```
(car (cons 1 nil)) \rightarrow 1 (car (cons-stream 1 nil)) \rightarrow 1 (cdr (cons 1 nil)) \rightarrow () (cdr-stream (cons-stream 1 nil)) \rightarrow () (cons 1 (cons 2 nil)) (cons-stream 1 (cons-stream 2 nil))
```

A stream is a list, but the rest of the list is computed only when needed:

Errors only occur when expressions are evaluated:

(cons-stream 1 (cons-stream (/ 1 0) nil))

-> (1 . #[promise (not forced)])

(car

(cons-stream 1 (cons-stream (/ 1 0) nil))) -> 1

(cdr-stream (cons-stream 1 (cons-stream (/ 1 0) nil))) -> ERROR

U

```
A stream is a list, but the rest of the list is computed only when needed:
                                             (car (cons-stream 1 nil)) -> 1
 (car (cons 1 nil)) -> 1
 (cdr (cons 1 nil)) -> ()
                                             (cdr-stream (cons-stream 1 nil)) -> ()
 (cons 1 (cons 2 nil))
                                             (cons-stream 1 (cons-stream 2 nil))
Errors only occur when expressions are evaluated:
             1 (cons (/ 1 0) nil))
 (cons
                                                    -> ERROR
 (cons-stream 1 (cons-stream (/ 1 0) nil)) -> (1 . #[promise (not forced)])
            (cons-stream 1 (cons-stream (/ 1 0) nil))) -> 1
 (car
 (cdr-stream (cons-stream 1 (cons-stream (/ 1 0) nil))) -> ERROR
                                         (Demo)
```

# Stream Ranges are Implicit

A stream can give on-demand access to each element in order

A stream can give on-demand access to each element in order

```
(define (range-stream a b)
  (if (>= a b)
        nil
        (cons-stream a (range-stream (+ a 1) b))))
```

```
A stream can give on-demand access to each element in order

(define (range-stream a b)
   (if (>= a b)
        nil
        (cons-stream a (range-stream (+ a 1) b))))

(define lots (range-stream 1 1000000000000000000))
```

```
A stream can give on-demand access to each element in order

(define (range-stream a b)
   (if (>= a b)
        nil
        (cons-stream a (range-stream (+ a 1) b))))

(define lots (range-stream 1 1000000000000000000))

scm> (car lots)
1
```

```
A stream can give on-demand access to each element in order

(define (range-stream a b)
   (if (>= a b)
        nil
        (cons-stream a (range-stream (+ a 1) b))))

(define lots (range-stream 1 100000000000000000))

scm> (car lots)
1
scm> (car (cdr-stream lots))
2
```

```
A stream can give on-demand access to each element in order

(define (range-stream a b)
   (if (>= a b)
        nil
        (cons-stream a (range-stream (+ a 1) b))))

(define lots (range-stream 1 100000000000000000)))

scm> (car lots)
1
scm> (car (cdr-stream lots))
2
scm> (car (cdr-stream (cdr-stream lots)))
3
```

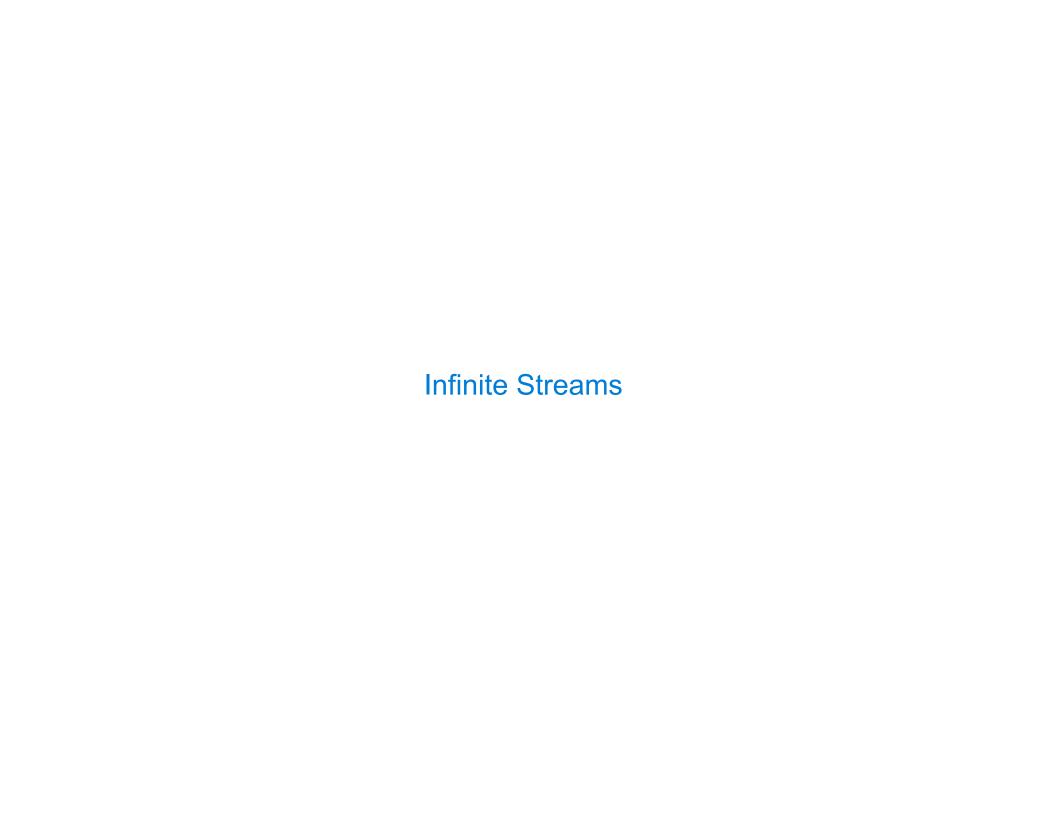

| Integer Stream | <br> |  |
|----------------|------|--|
|                |      |  |
|                |      |  |
|                |      |  |
|                |      |  |
|                |      |  |
|                |      |  |
|                |      |  |
|                |      |  |
|                |      |  |
|                |      |  |
|                |      |  |

An integer stream is a stream of consecutive integers

An integer stream is a stream of consecutive integers

The rest of the stream is not yet computed when the stream is created

```
An integer stream is a stream of consecutive integers

The rest of the stream is not yet computed when the stream is created

(define (int-stream start)
   (cons-stream start (int-stream (+ start 1))))
```

```
An integer stream is a stream of consecutive integers

The rest of the stream is not yet computed when the stream is created

(define (int-stream start)
   (cons-stream start (int-stream (+ start 1))))
```

(Demo)

**Stream Processing** 

(Demo)

| Recursively Defined Streams |  |
|-----------------------------|--|
|                             |  |
|                             |  |
|                             |  |
|                             |  |
|                             |  |
|                             |  |
|                             |  |
|                             |  |

The rest of a constant stream is the constant stream

```
The rest of a constant stream is the constant stream
```

(define ones (cons-stream 1 ones))

The rest of a constant stream is the constant stream

(define ones (cons-stream 1 ones))

1 1 1 1 1 1 ...

The rest of a constant stream is the constant stream

(define ones (cons-stream 1 ones))

1 (1 1 1 1 1 ...)

The rest of a constant stream is the constant stream

```
(define ones (cons-stream 1 ones))
```

1 (1 1 1 1 1 ...)

Combine two streams by separating each into car and cdr

```
The rest of a constant stream is the constant stream

(define ones (cons-stream 1 ones))

1 [1 1 1 1 1 ...]

Combine two streams by separating each into car and cdr
```

(define (add-streams s t)

The rest of a constant stream is the constant stream

```
(define ones (cons-stream 1 ones))
```

```
1 [1 1 1 1 1 ...]
```

Combine two streams by separating each into car and cdr

```
(define (add-streams s t)
  (cons-stream (+ (car s) (car t))
```

```
The rest of a constant stream is the constant stream
```

(cdr-stream t))))

1 1 1 1 1 1 ...

(define ints (cons-stream 1 (add-streams ones ints)))

The rest of a constant stream is the constant stream  $\ensuremath{\mathsf{T}}$ 

The rest of a constant stream is the constant stream

(define ones (cons-stream 1 ones))

Combine two streams by separating each into car and cdr

```
(define ints (cons-stream 1 (add-streams ones ints)))
```

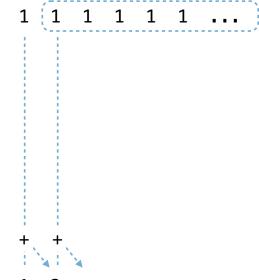

The rest of a constant stream is the constant stream

| Example: Repeats |  |
|------------------|--|
|                  |  |

```
(define a (cons-stream 1 (cons-stream 2 (cons-stream 3 a))))
```

```
(define a (cons-stream 1 (cons-stream 2 (cons-stream 3 a))))
```

```
What's (prefix a 8)? ( __ _ _ _ _ _ _ _ )
```

```
(define a (cons-stream 1 (cons-stream 2 (cons-stream 3 a))))
(define (f s) (cons-stream (car s)
                       (cons-stream (car s)
                                  (f (cdr-stream s)))))
(define (g s) (cons-stream (car s)
                       (f (g (cdr-stream s)))))
What's (prefix a 8)? ( __ _ _ _ _ _ _ )
What's (prefix (f a) 8)? ( __ _ _ _ _ _ _ )
What's (prefix (g a) 8)? ( __ _ _ _ _ _ _ )
```

```
(define a (cons-stream 1 (cons-stream 2 (cons-stream 3 a))))
(define (f s) (cons-stream (car s)
                                                                                                                                                                                                                                        (cons-stream (car s)
                                                                                                                                                                                                                                                                                                                                                        (f (cdr-stream s)))))
(define (g s) (cons-stream (car s)
                                                                                                                                                                                                                                        (f (g (cdr-stream s)))))
   What's (prefix a 8)? (\frac{1}{2}, \frac{2}{3}, \frac{3}{2}, \frac{3}{2
   What's (prefix (f a) 8)? ( __ _ _ _ _ _ _ _ _ _ _
   What's (prefix (g a) 8)? ( __ _ _ _ _ _ _ )
```

```
(define a (cons-stream 1 (cons-stream 2 (cons-stream 3 a))))
(define (f s) (cons-stream (car s)
                    (cons-stream (car s)
                              (f (cdr-stream s)))))
(define (g s) (cons-stream (car s)
                    (f (g (cdr-stream s)))))
What's (prefix (f a) 8)? ( __ _ _ _ _ _ _ )
What's (prefix (g a) 8)? ( __ _ _ _ _ _ _ )
```

```
(define a (cons-stream 1 (cons-stream 2 (cons-stream 3 a))))
(define (f s) (cons-stream (car s)
                             (cons-stream (car s)
                                            (f (cdr-stream s)))))
(define (g s) (cons-stream (car s)
                             (f (g (cdr-stream s)))))
What's (prefix (f a) 8)? ( \frac{1}{\phantom{a}} \underline{\phantom{a}} \underline{\phantom{a}} \underline{\phantom{a}} \underline{\phantom{a}} \underline{\phantom{a}} )
What's (prefix (g a) 8)? ( __ _ _ _ _ _ _ )
```

```
(define a (cons-stream 1 (cons-stream 2 (cons-stream 3 a))))
(define (f s) (cons-stream (car s)
                                (cons-stream (car s)
                                               (f (cdr-stream s)))))
(define (g s) (cons-stream (car s)
                                (f (g (cdr-stream s)))))
What's (prefix (f a) 8)? ( \frac{1}{\phantom{a}} \frac{1}{\phantom{a}} \frac{1}{\phantom{a}} \frac{1}{\phantom{a}} \frac{1}{\phantom{a}} \frac{1}{\phantom{a}} \frac{1}{\phantom{a}} \frac{1}{\phantom{a}}
What's (prefix (g a) 8)? ( __ _ _ _ _ _ _ )
```

```
(define a (cons-stream 1 (cons-stream 2 (cons-stream 3 a))))
(define (f s) (cons-stream (car s)
                              (cons-stream (car s)
                                             (f (cdr-stream s)))))
(define (g s) (cons-stream (car s)
                              (f (g (cdr-stream s)))))
What's (prefix (f a) 8)? ( \frac{1}{\phantom{a}} \frac{1}{\phantom{a}} \frac{2}{\phantom{a}} \frac{2}{\phantom{a}} \frac{2}{\phantom{a}} \frac{2}{\phantom{a}} \frac{2}{\phantom{a}}
What's (prefix (g a) 8)? ( __ _ _ _ _ _ _ )
```

```
(define a (cons-stream 1 (cons-stream 2 (cons-stream 3 a))))
(define (f s) (cons-stream (car s)
                 (cons-stream (car s)
                         (f (cdr-stream s)))))
(define (g s) (cons-stream (car s)
                 (f (g (cdr-stream s)))))
What's (prefix (g a) 8)? ( __ _ _ _ _ _ _ )
```

```
(define a (cons-stream 1 (cons-stream 2 (cons-stream 3 a))))
(define (f s) (cons-stream (car s)
                        (cons-stream (car s)
                                    (f (cdr-stream s)))))
(define (g s) (cons-stream (car s)
                        (f (g (cdr-stream s)))))
What's (prefix (f a) 8)? ( \frac{1}{2} \frac{1}{2} \frac{2}{2} \frac{3}{3} \frac{3}{1} \frac{1}{1} )
What's (prefix (g a) 8)? ( __ _ _ _ _ _ _ )
```

```
(define a (cons-stream 1 (cons-stream 2 (cons-stream 3 a))))
(define (f s) (cons-stream (car s)
                         (cons-stream (car s)
                                     (f (cdr-stream s)))))
(define (g s) (cons-stream (car s)
                         (f (g (cdr-stream s)))))
What's (prefix (f a) 8)? ( \frac{1}{2} \frac{1}{2} \frac{2}{2} \frac{3}{3} \frac{3}{1} \frac{1}{1} )
What's (prefix (g a) 8)? (\frac{1}{2} __ _ _ _ _ )
```

```
(define a (cons-stream 1 (cons-stream 2 (cons-stream 3 a))))
(define (f s) (cons-stream (car s)
                                   (cons-stream (car s)
                                                     (f (cdr-stream s)))))
(define (g s) (cons-stream (car s)
                                   (f (g (cdr-stream s)))))
What's (prefix (f a) 8)? ( \frac{1}{2} \frac{1}{2} \frac{2}{2} \frac{3}{3} \frac{3}{1} \frac{1}{1} )
What's (prefix (g a) 8)? ( \frac{1}{\underline{\phantom{a}}} \frac{2}{\underline{\phantom{a}}} \frac{2}{\underline{\phantom{a}}} \frac{2}{\underline{\phantom{a}}} \frac{2}{\underline{\phantom{a}}} )
```

```
(define a (cons-stream 1 (cons-stream 2 (cons-stream 3 a))))
(define (f s) (cons-stream (car s)
                                                                                                                                                                                                        (cons-stream (car s)
                                                                                                                                                                                                                                                                                                         (f (cdr-stream s)))))
(define (g s) (cons-stream (car s)
                                                                                                                                                                                                        (f (g (cdr-stream s)))))
   What's (prefix (f a) 8)? ( \frac{1}{2} \frac{1}{2} \frac{2}{2} \frac{3}{3} \frac{3}{1} \frac{1}{1} )
   What's (prefix (g a) 8)? (\frac{1}{2}\frac{2}{2}\frac{3}{3}\frac{3}{2}\frac{3}{2}\frac{
```

```
(define a (cons-stream 1 (cons-stream 2 (cons-stream 3 a))))
(define (f s) (cons-stream (car s)
                            (cons-stream (car s)
                                         (f (cdr-stream s)))))
(define (g s) (cons-stream (car s)
                            (f (g (cdr-stream s)))))
What's (prefix (f a) 8)? ( \frac{1}{2} \frac{1}{2} \frac{2}{2} \frac{3}{3} \frac{3}{1} \frac{1}{1} )
What's (prefix (g a) 8)? (\frac{1}{2} \frac{2}{2} \frac{3}{3} \frac{3}{3} \frac{3}{2} ____)
```

```
(define a (cons-stream 1 (cons-stream 2 (cons-stream 3 a))))
(define (f s) (cons-stream (car s)
                           (cons-stream (car s)
                                         (f (cdr-stream s)))))
(define (g s) (cons-stream (car s)
                           (f (g (cdr-stream s)))))
What's (prefix (f a) 8)? ( \frac{1}{2} \frac{1}{2} \frac{2}{2} \frac{3}{3} \frac{3}{1} \frac{1}{1} )
What's (prefix (g a) 8)? (\frac{1}{2} \frac{2}{2} \frac{3}{3} \frac{3}{3} \frac{3}{4} )
```

Higher-Order Stream Functions

Implementations are identical,
but change cons to cons-stream
and change cdr to cdr-stream

Implementations are identical, but change cons to cons-stream and change cdr to cdr-stream

```
(define (map f s)
  (if (null? s)
      nil
      (cons (f (car s))
            (map f
                 (cdr s)))))
(define (filter f s)
  (if (null? s)
      nil
      (if (f (car s))
          (cons (car s)
                (filter f (cdr s)))
          (filter f (cdr s))))
(define (reduce f s start)
  (if (null? s)
      start
      (reduce f
              (cdr s)
              (f start (car s))))
```

Implementations are identical, but change cons to cons-stream and change cdr to cdr-stream

```
(define (map
            fs)
 (if (null? s)
    nil
    (cons (f (car s))
        (map
            (cdr s)))))
(define (filter
                fs)
 (if (null? s)
    nil
    (if (f (car s))
       (cons (car s)
           (filter f (cdr s)))
       (filter f (cdr s)))))
(if (null? s)
    start
    (reduce f
         (cdr
          (f start (car s)))))
```

Implementations are identical, but change cons to cons-stream and change cdr to cdr-stream

```
(define (map-stream f s)
  (if (null? s)
      nil
      (cons-stream (f (car s))
            (map-stream f
                 (cdr-stream s)))))
(define (filter-stream f s)
  (if (null? s)
      nil
      (if (f (car s))
          (cons-stream (car s)
                (filter-stream f (cdr-stream s)))
          (filter-stream f (cdr-stream s)))))
(define (reduce-stream f s start)
  (if (null? s)
      start
      (reduce-stream f
              (cdr-stream s)
              (f start (car s))))
```

For any prime k, any larger prime must not be divisible by k.

For any prime k, any larger prime must not be divisible by k.

The stream of integers not divisible by any  $k \le n$  is:

For any prime k, any larger prime must not be divisible by k.

The stream of integers not divisible by any  $k \le n$  is: The stream of integers not divisible by any  $k \le n$ 

For any prime k, any larger prime must not be divisible by k.

The stream of integers not divisible by any  $k \le n$  is: The stream of integers not divisible by any  $k \le n$ Filtered to remove any element divisible by n

For any prime k, any larger prime must not be divisible by k.

For any prime k, any larger prime must not be divisible by k.

The stream of integers not divisible by any k <= n is:

The stream of integers not divisible by any k < n

Filtered to remove any element divisible by n

This recurrence is called the Sieve of Eratosthenes

2, 3, 4, 5, 6, 7, 8, 9, 10, 11, 12, 13

For any prime k, any larger prime must not be divisible by k.

The stream of integers not divisible by any k <= n is:

The stream of integers not divisible by any k < n

Filtered to remove any element divisible by n

This recurrence is called the Sieve of Eratosthenes

2, 3, 4, 5, 6, 7, 8, 9, 10, 11, 12, 13

For any prime k, any larger prime must not be divisible by k.

For any prime k, any larger prime must not be divisible by k.

For any prime k, any larger prime must not be divisible by k.

For any prime k, any larger prime must not be divisible by k.

For any prime k, any larger prime must not be divisible by k.

The stream of integers not divisible by any k <= n is:

The stream of integers not divisible by any k < n

Filtered to remove any element divisible by n

This recurrence is called the Sieve of Eratosthenes

(Demo)